## **Textbook Library Administrator**

### **[Preferences](http://support.companioncorp.com/display/ALEX/Preferences)**

### Management

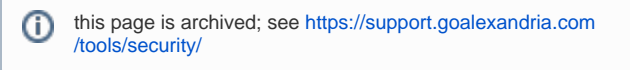

**Tools > Preferences > Security > Textbook Library Administrator**

#### Textbook Library Administrator

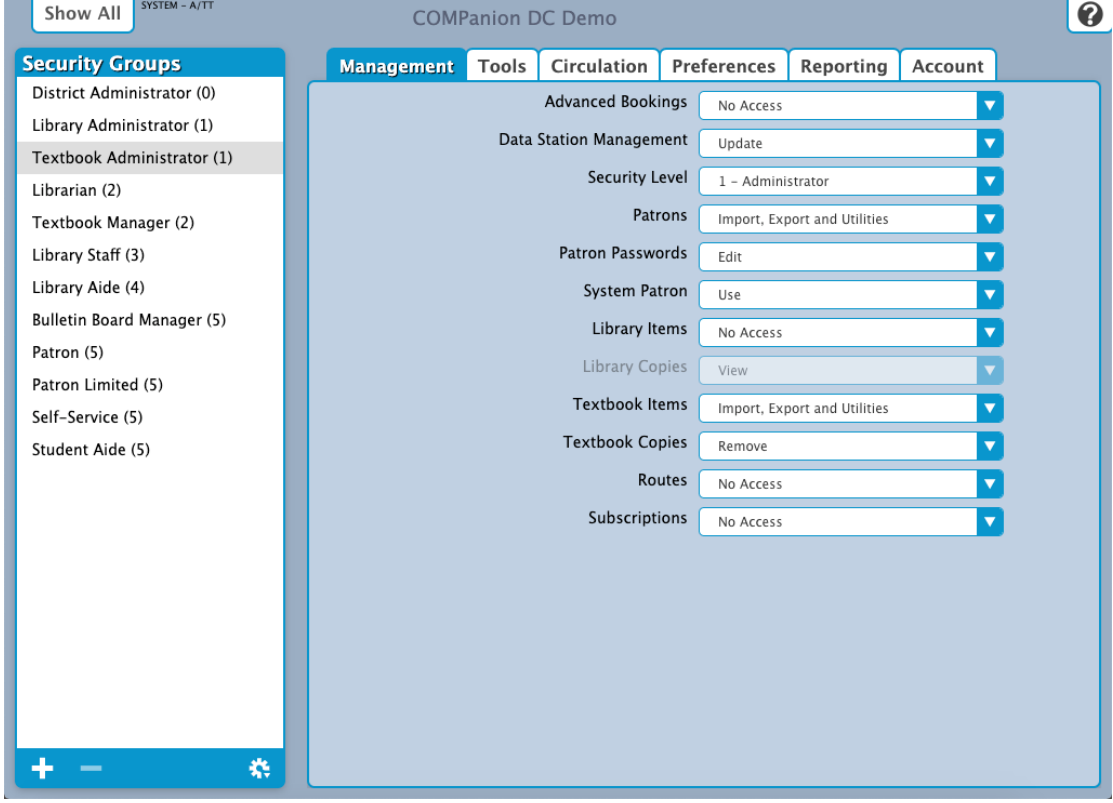

#### **Settings**

- **Advanced Bookings:** No Access
- **Data Station Management:** Update
- **Security Level:** 1 Administrator
- **Patrons:** Import, Export and Utilities
- **Patron Passwords:** Edit
- **System Patron: Use**
- **Library Items:** No Access
- **Library Copies:** N/A
- **Textbook Items:** Import, Export and Utilities
- **Textbook Copies:** Remove
- **Routes:** No Access
- **Subscriptions: No Access**

# Tools<br>Tools

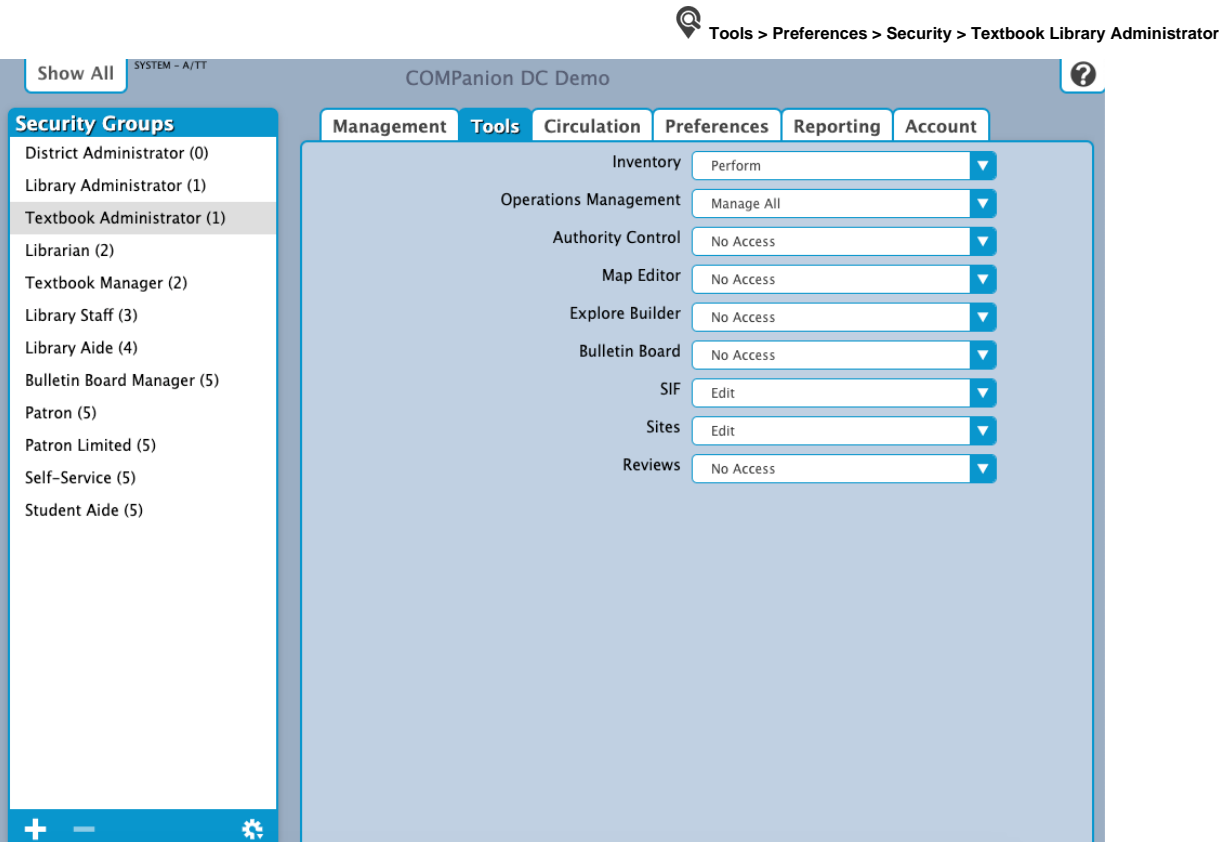

#### **Settings**

- **•** Inventory: Perform
- **Operation Management:** Manage All
- **Authority Control:** No Access
- **Map Editor:** No Access
- **Explore Builder:** No Access
- **Bulletin Board: No Access**
- **SIF:** Edit
- **Sites:** Edit
- **Reviews:** No Access

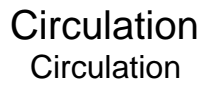

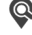

Circulation **Tools > Preferences > Security > Textbook Library Administrator**

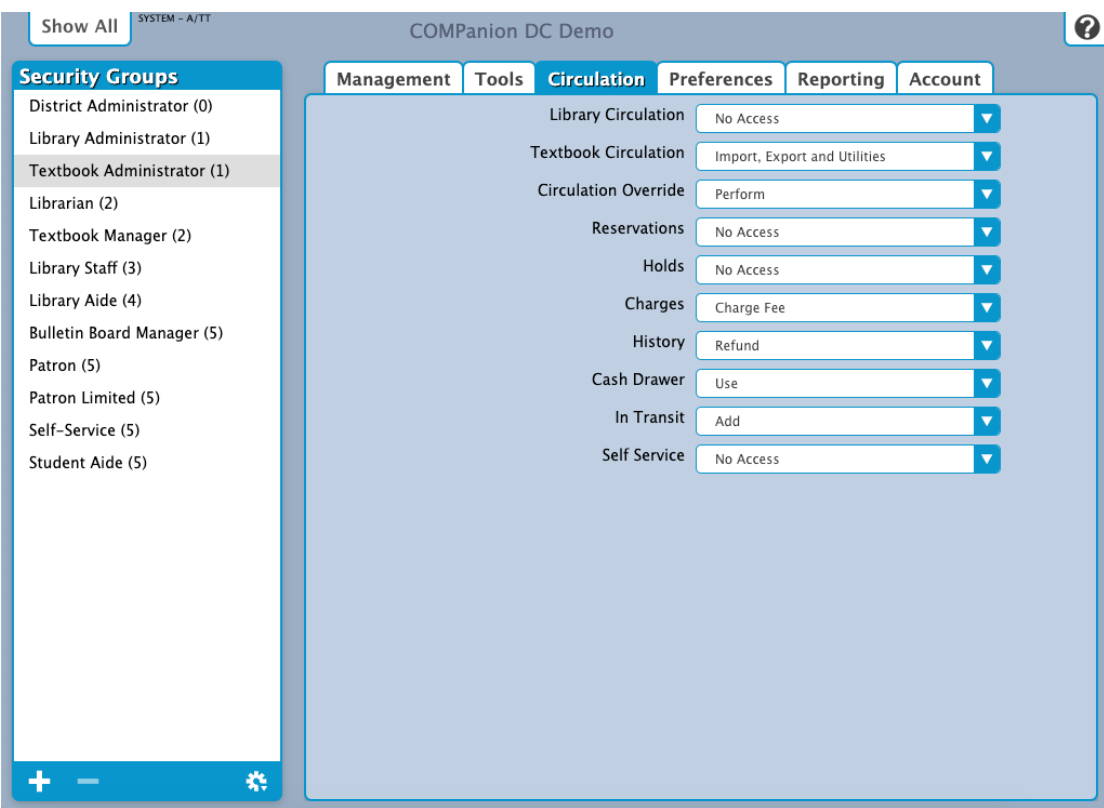

#### **Settings**

- **Library Circulation:** No Access
- **Textbook Circulation:** Import, Export, and Utilities
- **Circulation Override:** Perform
- **Reservations:** No Access
- **Holds:** No Access
- **Charges:** Charge Fee
- **History:** Refund
- **Cash Drawer:** Use
- **In Transit:** Add
- **Self-Service:** No Access

## Preferences

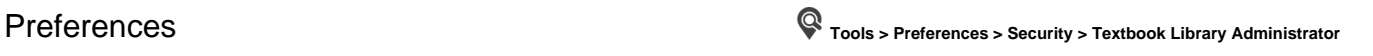

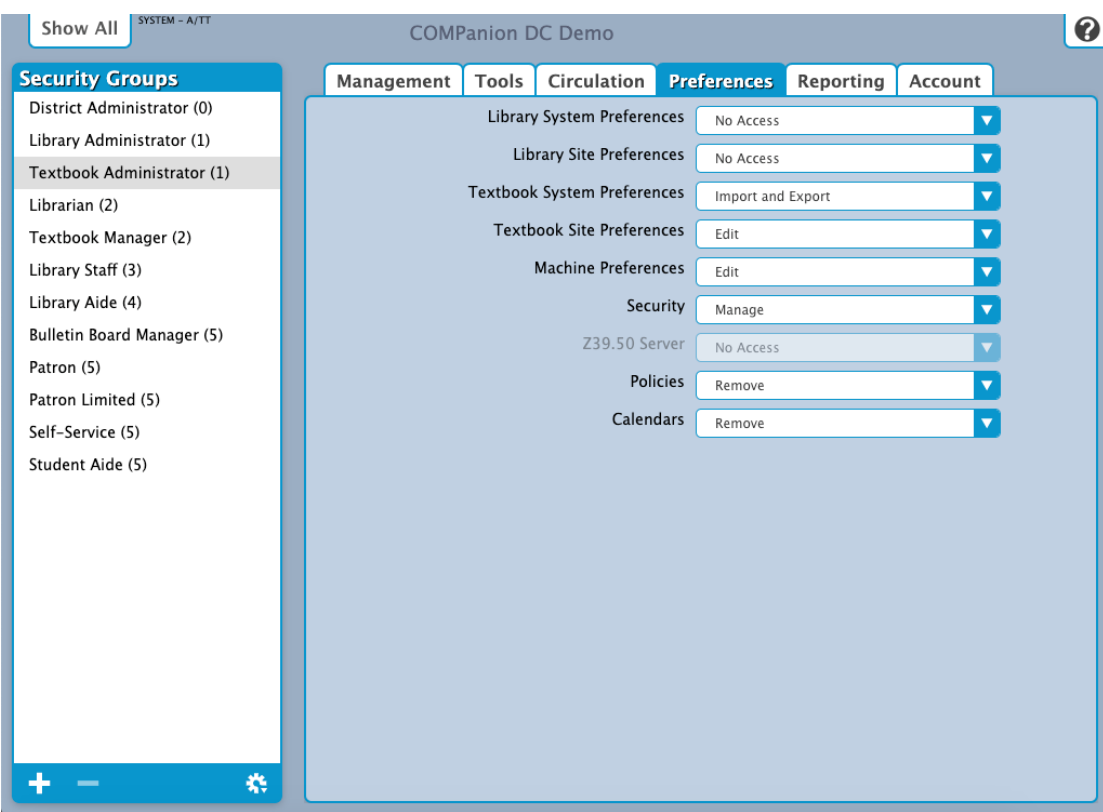

#### **Settings**

- **Library System Preferences:** No Access
- **Library Site Preferences:** No Access
- **Textbook System Preferences:** Import and Export
- **Textbook Site Preferences:** Edit
- **Machine Preferences:** Edit
- **Security:** Remove
- **Z39.50 Server:** N/A
- **Policies:** Remove
- **Calendars:** Remove

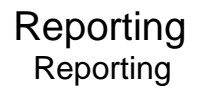

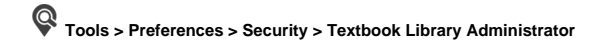

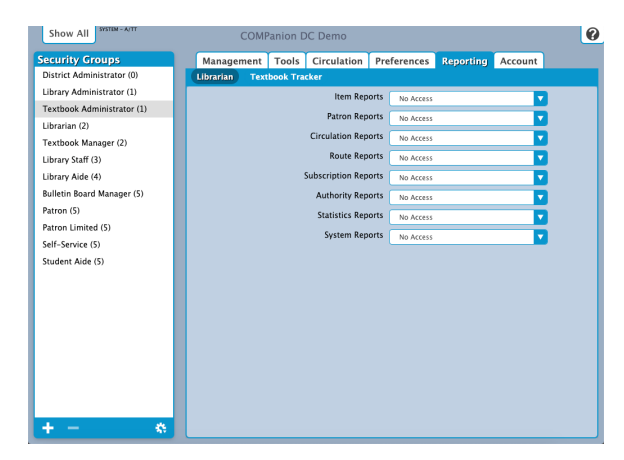

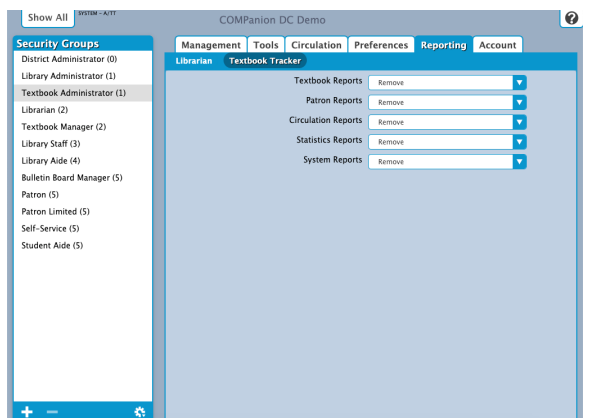

#### Librarian Settings

- **Item Reports:** No Access
- **Patron Reports:** No Access
- **Circulation Reports:** No Access
- **Route Reports:** No Access
- **Subscription Reports: No Access**
- **Authority Reports:** No Access
- **Statistics Reports:** No Access
- **System Reports:** No Access

#### Textbook Tracker Settings

- **Textbook Reports:** Remove
- **Patron Reports:** Remove
- **Circulation Reports:** Remove
- **Statistics Reports:** Remove
- **System Reports:** Remove

Account

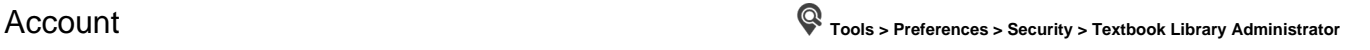

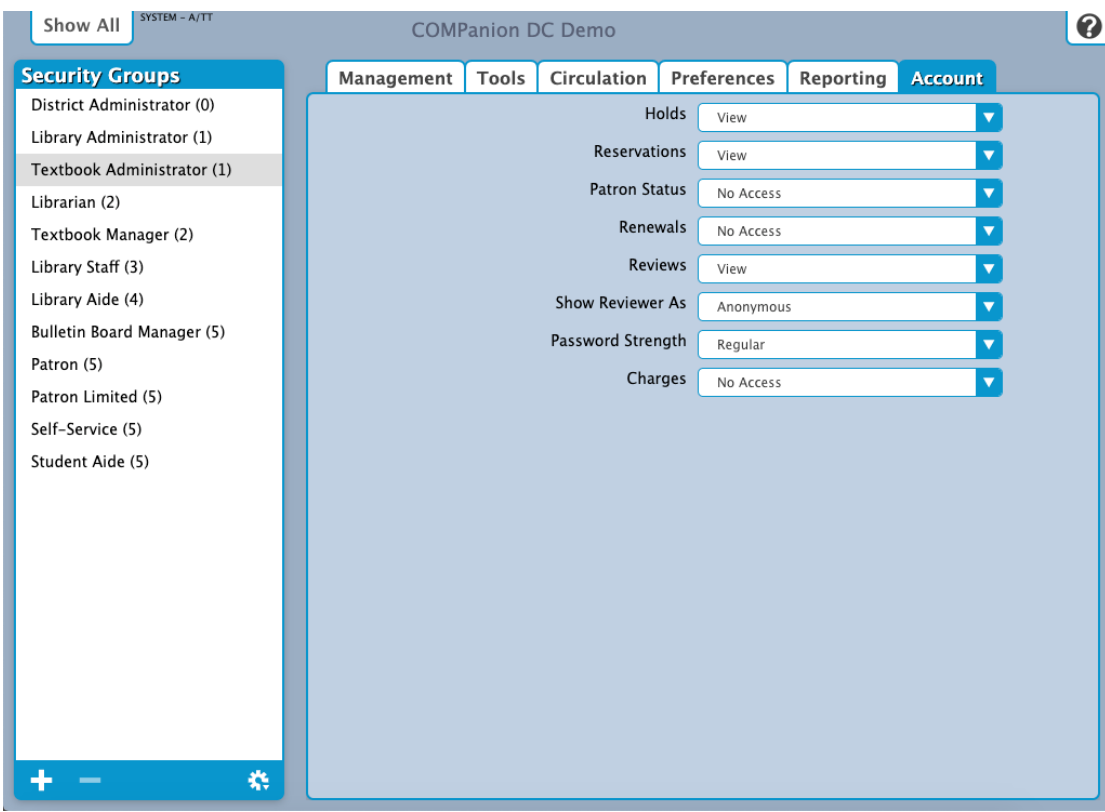

#### **Settings**

- **Holds:** No Access
- **Reservations:** No Access
- **Patron Status:** No Access
- **Renewals:** No Access
- **Review:** View
- **Show Reviewer As:** Anonymous
- **Password Strength:** None